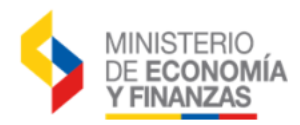

## **CREACIÓN DE USUARIOS ESPECIALES DE CONSULTA**

La entrega de usuarios especiales de consulta se encuentra autorizada exclusivamente para los siguientes casos con la siguiente vigencia:

- $\checkmark$  Entidades que requieren acceder a entidades adscritas (Temporalidad máxima: el ejercicio fiscal vigente)
- $\checkmark$  Entidades que requieren acceder a sus coejecutores de proyectos (Temporalidad máxima: el ejercicio fiscal vigente)
- $\checkmark$  Entidades cerradas que se encuentren en procesos de auditoria (Temporalidad máxima: 6 meses)
- $\checkmark$  Entidades cerradas (Temporalidad máxima: 1 mes)

Si el requerimiento cumple con lo indicado, la entidad deberá generar un oficio dirigido al Subsecretario/a de Innovación de las Finanzas Públicas indicando la entidad/es que desea visualizar, y los justificativos o base legal por los cuales solicita la creación del usuario de consulta.

Una vez, que el Ministerio de Economía y Finanzas emita la aprobación para la creación del usuario de consulta mediante oficio, la entidad debe entregar la siguiente documentación:

- 1. Copia del Oficio del Ministerio de Economía y Finanzas, donde autorice la entrega del usuario de consulta.
- 2. Formulario de Creación Usuario de Consulta y Reportes (F.SI.AS.01-CON) (Con reconocimiento de firmas tanto del usuario como de la máxima autoridad y Sello de la Institución).
- 3. Acuerdo de Responsabilidad en Seguridad de la Información Usuarios Consulta (firmado y sellado).
- 4. Copia de Acción de Personal o Contrato del responsable del usuario.
- 5. Copia de Acción de Personal o Contrato de la máxima autoridad o su delegado (funcionario que autoriza creación).

Los formularios los puede descargar del link:

<https://esigef.finanzas.gob.ec/esigef/menu/ayuda.htm>

## **IMPORTANTE:**

Los formularios señalados deberán contener la información solicitada en forma clara sin correcciones, ni enmendaduras, firmarlos, sellarlos y enviarlos a las oficinas de la Centro de Servicios del Ministerio de Economía y Finanzas ubicado en Av. Amazonas entre las calles Unión Nacional de Periodistas y Juan José Villalengua, bloque B5, al norte de la capital.

Si alguno de los formularios no posee todos los requisitos señalados, el trámite será devuelto al funcionario y no se procesará la creación solicitada.

Una vez que el Ministerio de Economía y Finanzas recepte la documentación para la creación del usuario, notificará en el transcurso de 48 horas vía email los datos necesarios para el acceso al sistema eSIGEF.